## <span id="page-0-0"></span>Course Introduction

#### Dr. Mattox Beckman

University of Illinois at Urbana-Champaign Department of Computer Science

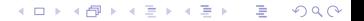

K ロ X K 個 X K ミ X K ミ X コ X Y Q Q Q

#### <span id="page-1-0"></span>Welcome to CS 491 CAP!

Your Objectives:

- $\triangleright$  Describe the goals and prerequisites of this course.
- $\blacktriangleright$  Describe the grading scheme.
- $\blacktriangleright$  Be able to practice effectively.

**KO KARK KEK LE HARA** 

#### <span id="page-2-0"></span>Why take this course?

- $\blacktriangleright$  Primary course goal: make you good at competitive programming!
- $\blacktriangleright$  Why should you want to do that?
	- $\blacktriangleright$  It's fun!
	- $\triangleright$  Opportunity to learn:
		- $\blacktriangleright$  useful data structures, algorithms, and mathematical insights;
		- $\blacktriangleright$  practical applications of data structures and algorithms;
		- $\blacktriangleright$  how to code and debug effectively; and
		- $\blacktriangleright$  how to work well on a team.
	- $\triangleright$  You'll do really well on job interviews!

K ロ ▶ K @ ▶ K 할 ▶ K 할 ▶ 이 할 → 9 Q Q →

## Am I ready?

#### Course Prerequisites

 $\blacktriangleright$ 

- $\triangleright$  CS 225, CS 173, CS 125.
- We won't enforce this, but you'd better be ready to learn!

#### Skills Needed

- $\triangleright$  Proficiencey in programming C, C++, or Java (CS 125)
- Familiarity with basic data structures (CS 225).
- $\triangleright$  Comfortable with recursion and algorithmic explanations (CS 173).
- $\triangleright$  Most important: eagerness to learn and practice!!

Textbook *Competitive Programming 3* by Steven and Felix[**Halim2013a**]

**KOD KARD KED KED A BA KORA** 

## <span id="page-4-0"></span>SIG ICPC Team

- ▶ Preparing for 2019 Mid-Central ICPC Regionals
	- $\triangleright$  Will discuss and collaboratively solve problems from this seminar's problem sets
- $\blacktriangleright$  Mailing list:
	- $\blacktriangleright$  Join us!
	- I <https://www-s.acm.illinois.edu/cgi-bin/mailman/listinfo/icpc-l>

K ロ ▶ K @ ▶ K 할 ▶ K 할 ▶ 이 할 → 9 Q Q →

### Programming Contests

- $\blacktriangleright$  UIUC ICPC tryouts and practice
	- $\triangleright$  One Local
	- $\triangleright$  One online
- $\blacktriangleright$  ACM ICPC
	- $\triangleright$  Mid-central Regionals in Chicago (November 9 most likely)
	- $\blacktriangleright$  World Finals
- $\triangleright$  Online contests
	- ▶ TopCoder SRMs, CodeForces
	- $\blacktriangleright$  Facebook Hacker Cup
	- ▶ Google Code Jam
	- ▶ TopCoder Open
	- $\blacktriangleright$  ... and many others ...

**KOD KARD KED KEL YOUR** 

## Online Judges

- $\blacktriangleright$  Real contest problems
- I Immediate Feedback
- Can emulate contest environment
- $\blacktriangleright$  List of online judges:
	- ▶ UVa Online Judge <https://uva.onlinejudge.org/>
	- ▶ Peking Online Judge <http://poj.org>
	- ▶ ACM ICPC Live Archive <https://icpcarchive.ecs.baylor.edu/>
	- ▶ Sphere Online Judge (SPOJ): <http://www.spoj.com/>
	- ▶ Open Kattis <https://open.kattis.com/>
	- I Saratov State Online Judge: <http://acm.sgu.ru/>

#### ▶ Get an account on each of these!

But... we will primarily use UVa this semester. We will send you a link to collect your online judge IDs later.

K ロ X K 個 X K ミ X K ミ X コ X Y Q Q Q

### Online Contests

- $\triangleright$  Occur 3–4 times per month.
- ▶ Top Coder Single Round Matches (SRMs). <https://www.topcoder.com/>
- ▶ Code Forces <http://codeforces.com/>

**KOD KARD KED KEL YOUR** 

### UIUC ICPC Team Meetings

- I SIG ICPC Website: <http://icpc.cs.illinois.edu/ipl.html>
	- $\triangleright$  Contains announcements, practice summaries, and practice resources.
- ▶ Meeting Calendar: <http://icpc.cs.illinois.edu/calendar.html>
- **F** Tryouts
	- $\blacktriangleright$  Two of them!
	- $\blacktriangleright$  Dates to be announced....
- **Practice contests on subsequent Saturdays.**
- Details on [http://icpc.cs.illinois.edu/calendar.html](#page-0-0)

#### Class Organization and Assignments

 $\blacktriangleright$  Each period will have the following workflow:

Lecture Video A short lecture video will introduce the topic.

- Sample Problem(s)  $\triangleright$  These will be posted to the web page.
	- $\blacktriangleright$  The problem should be solved before class.
		- $\blacktriangleright$  Put your solution into your git repository.
		- $\triangleright$  Be ready to discuss your solution. The instructor will anonymously post code for the class to view.
	- In Class problem  $-$  if there is time, we will solve a problem in class.

Problem Set You will also get a "weekly" problem set.

- $\blacktriangleright$  Problems will be rated by difficulty: Easy, Medium, Hard
- $\blacktriangleright$  Problems should be submitted on corresponding online judge.

**NB:** Please do not copy-paste code from other sources. You are only hurting yourself if you do!

## Grading

- $\triangleright$  Course is Pass/Fail: Passing is 70%.
- $\blacktriangleright$  Attendance is worth 10%.
- $\blacktriangleright$  Participation is worth 10%.
	- $\blacktriangleright$  Measured by submission of practice problems for discussion.
	- $\triangleright$  You get four "excused absences" for both attendance and participation.
- $\triangleright$  Completion of problem sets is worth 80%.
	- $\blacktriangleright$  Difficulty levels:
		- $\blacktriangleright$  Easy problems: 1 point  $-$  straightforward application of algorithm
		- $\triangleright$  Medium problems: 3 points nontrivial modification of algorithm needed to solve
		- $\blacktriangleright$  Hard problems: 5 points insight beyond the use of the algorithm may be needed
	- $\triangleright$  Completion of a problem set involves solving 6 points worth of problems.
	- If you took CS 491 CAP before, then *you may not use "easy" problems towards your completion!*
	- ▶ Due within two weeks of assignment. **No Extensions**
	- $\triangleright$  We will drop two problem sets. But really, you should do them all.

K ロ X K 個 X K ミ X K ミ X コ X Y Q Q Q

### Extra Credit

There are opportunities for extra credit here too!

- $\blacktriangleright$  Attending a tryout counts as one problem set.
- $\triangleright$  You can get points by contributing new problems to our problem sets.

**KO KARK KEK LE HARA** 

#### Approach to Solving ICPC Problems

#### 1. **Read the problem statement carefully!**

 $\blacktriangleright$  Pay attention to the input/output format specification.

- 2. Abstract the problem.
- 3. Design an algorithm.
- 4. Implement and debug.
- 5. Submit.
- 6. AC!
	- $\triangleright$  (else GO TO 4... or maybe even 3)

K ロ X K 個 X K ミ X K ミ X コ X Y Q Q Q Q

#### Example Problem

#### $\triangleright$  POJ 1000: A + B Problem

- ▶ Input: two space separated integers, *a* and *b*.
- $\triangleright$  Constraints:  $0 \le a, b \le 10$ .
- $\triangleright$  Output:  $a + b$

K ロ X K 個 X K ミ X K ミ X コ X Y Q Q Q

### C / C++ Code for POJ 1000

```
0 #include <stdio.h>
1
2 int main() {
3 int a, b;
4
5 scanf("%d %d", &a, &b);
6 printf("\%d\n\infty, a + b);
7 return 0;
8 }
```
**KO KA KO KE KE KA HA KO KA** 

### Java Code for POJ 1000

```
0 import java.io.*;
1 import java.util.*;
\overline{2}3 public class Main {
4 public static void main(String args[])
5 throws Exception{
6 Scanner cin=new Scanner(System.in);
7 int a=cin.nextInt(), b=cin.nextInt();
8 System.out.println(a+b);
9 }
10 }
```
**KOD KARD KED KED A BA KORA** 

#### Example Problem

#### $\triangleright$  POJ 1004 — Financial Management

- $\blacktriangleright$  Input: 12 floating-point numbers, each on a separate line
- $\triangleright$  Output: Average of the numbers, rounded to two decimal places
- $\triangleright$  Note that the answer must be preceeded by a dollar sign (\$)!

### C/C++ Code for POJ 1004

```
0 #include<stdio.h>
1
2 int main() {
3 double sum = 0, buf;
4 for(int i = 0; i < 12; i++) {
5 scanf("%f", &buf);
6 sum += buf;
7 }
8 printf("$%.2f\n", sum / 12.0);
9 return 0;
10 \quad \frac{1}{2}
```
**KOD KARD KED KED A BA KORA** 

### Java Code for POJ 1004

```
0 import java.util.*;
1
2 class Main {
3 public static void main(String[] args) {
4 Scanner in = new Scanner(System.in);
5 double d = 0;
6 for (int i = 0; i < 12; ++i) {
7 d += in.nextDouble();
8 }
9 System.out.printf("$%.2f\n", d/12.0);
10 }
11 }
```
**KO KA KO KE KE KA HA KO KA** 

イロトイ団 トイミドイミド ニミーの女の

## Questions?

## Course Resources

▶ Course Website:

<https://pages.github-dev.cs.illinois.edu/cs491cap/web-fa19>

- $\blacktriangleright$  Mailing list: <https://www-s.acm.illinois.edu/cgi-bin/mailman/listinfo/icpc-l>
- ▶ Piazza page: (NO solution posts!) <https://piazza.com/class/jzio8t35i4y5u4>
- I UIUC ICPC team website: <http://icpc.cs.illinois.edu/>
- $\triangleright$  Announcements will be sent to the ICPC mailing list and put on Piazza
- $\triangleright$  Course materials will be available on the website
- ▶ UVa Online Judge: <https://onlinejudge.org>
- ▶ uHunt (UVa Problem Hunting Tool): <https://uhunt.onlinejudge.org/>

# Bibliography

**Kロトメ部トメミトメミト (毛) の女々**